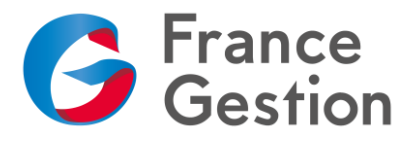

# **VISIOCONFERENCE – Twitter : Une opportunité professionnelle**

*Twitter est devenu un réseau social incontournable. A qui s'adresse-t-il ? Comment s'en servir ? Entrez dans la communauté !*

## **Objectifs :**

Découvrir Twitter et son intérêt dans le cadre de son activité professionnelle. Créer son compte. Présentation des différentes fonctionnalités.

## **Programme :**

# **1 Comprendre et utiliser Twitter**

- Son utilité ; comment ça marche ?
- Le vocabulaire de Twitter
- Applications utiles connectées à Twitter

### **2 Usages de Twitter en entreprise**

- Faire de la veille dans les TPE
- Créer un réseau de contacts
- Fidéliser
- Vendre

#### **3 Créer son compte**

- Création du compte
- Paramétrages de base
- Ergonomie
- Abonnements / Abonnés / Listes

#### **4 Fonctionnalités**

- Interaction avec les tweets
- Créer son premier Tweet
- Photos, vidéos et tweets dynamiques

## **5 PC vs Smartphone**

**•** Présentation de l'application sur smartphone

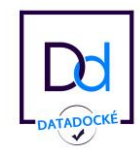